```
EXST7035 : Regression Techniques Fall 2004 Fall 2004 Geaghan
Analysis of Covariance & Piecewise SAS example Page 1
1 *************************************************************; 
2 *** EXST7034 Homework Example 1 ***; 
3 *** Problem from Neter, Wasserman & Kuttner 1989, #11.16 ***; 
4 *************************************************************; 
5 OPTIONS LS=82 PS=61 NOCENTER NODATE NONUMBER; 
6 
7 DATA ONE; INFILE CARDS MISSOVER; 
8 TITLE1 'EXST7034 - Homework Example NWK 11.16 (based on # 1.27) : 
8 ! Muscle mass'; 
             LABEL X1 = 'Age (years)';
10 * LABEL X2 = '(X1-60)*Indicator of Age'; 
11 * LABEL X3 = 'Indicator of Age > 60'; 
12 * LABEL Y = 'Muscle mass'; 
13 INPUT Y X1; 14 X3 = 0; I
             14 X3 = 0; IF X1 GE 60 THEN X3 = 1; 
15 X2 = (X1-60)*X3; 
16 X1X3 = X1*X3; 
17 LogY = LOG(Y); 
        18 CARDS; 
NOTE: The data set WORK.ONE has 16 observations and 6 variables. 
NOTE: DATA statement used: 
      real time 0.06 seconds 
      cpu time 0.06 seconds 
18 ! RUN; 
35 ; 
36 PROC SORT DATA=ONE; BY X1; RUN; 
NOTE: There were 16 observations read from the data set WORK.ONE. 
NOTE: The data set WORK.ONE has 16 observations and 6 variables. 
NOTE: PROCEDURE SORT used: 
     real time 0.05 seconds 
      cpu time 0.04 seconds 
37 PROC PRINT DATA=ONE; RUN; 
NOTE: There were 16 observations read from the data set WORK.ONE. 
NOTE: The PROCEDURE PRINT printed page 1. 
NOTE: PROCEDURE PRINT used: 
     real time 0.04 seconds<br>cpu time 0.04 seconds
                     0.04 seconds
EXST7034 - Homework Example NWK 11.16 (based on # 1.27) : Muscle mass 
    Obs Y X1 X3 X2 X1X3 LogY 
  1 100 43 0 0 0 4.60517 
  2 116 45 0 0 0 4.75359 
 3 97 45 0 0 0 4.57471 
 4 105 49 0 0 0 4.65396 
 5 100 53 0 0 0 4.60517 
 6 87 56 0 0 0 4.46591 
  7 80 56 0 0 0 4.38203 
                0 0 0 4.33073<br>1 4 64 4.51086
 9 91 64 1 4 64 4.51086 
 10 84 65 1 5 65 4.43082 
10 84 65 1 5 65 4.43082<br>
11 68 67 1 7 67 4.21951<br>
12 78 68 1 8 68 4.35671
 12 78 68 1 8 68 4.35671 
 13 82 71 1 11 71 4.40672 
 14 73 73 1 13 73 4.29046 
 15 65 76 1 16 76 4.17439 
 16 77 78 1 18 78 4.34381 
38 proc plot data=one; plot Y*X1; run; 
NOTE: There were 16 observations read from the data set WORK.ONE. 
NOTE: The PROCEDURE PLOT printed page 2. 
NOTE: PROCEDURE PLOT used: 
      real time 0.00 seconds 
      cpu time 0.00 seconds
```
**EXST7034 - Homework Example NWK 11.16 (based on # 1.27) : Muscle mass** 

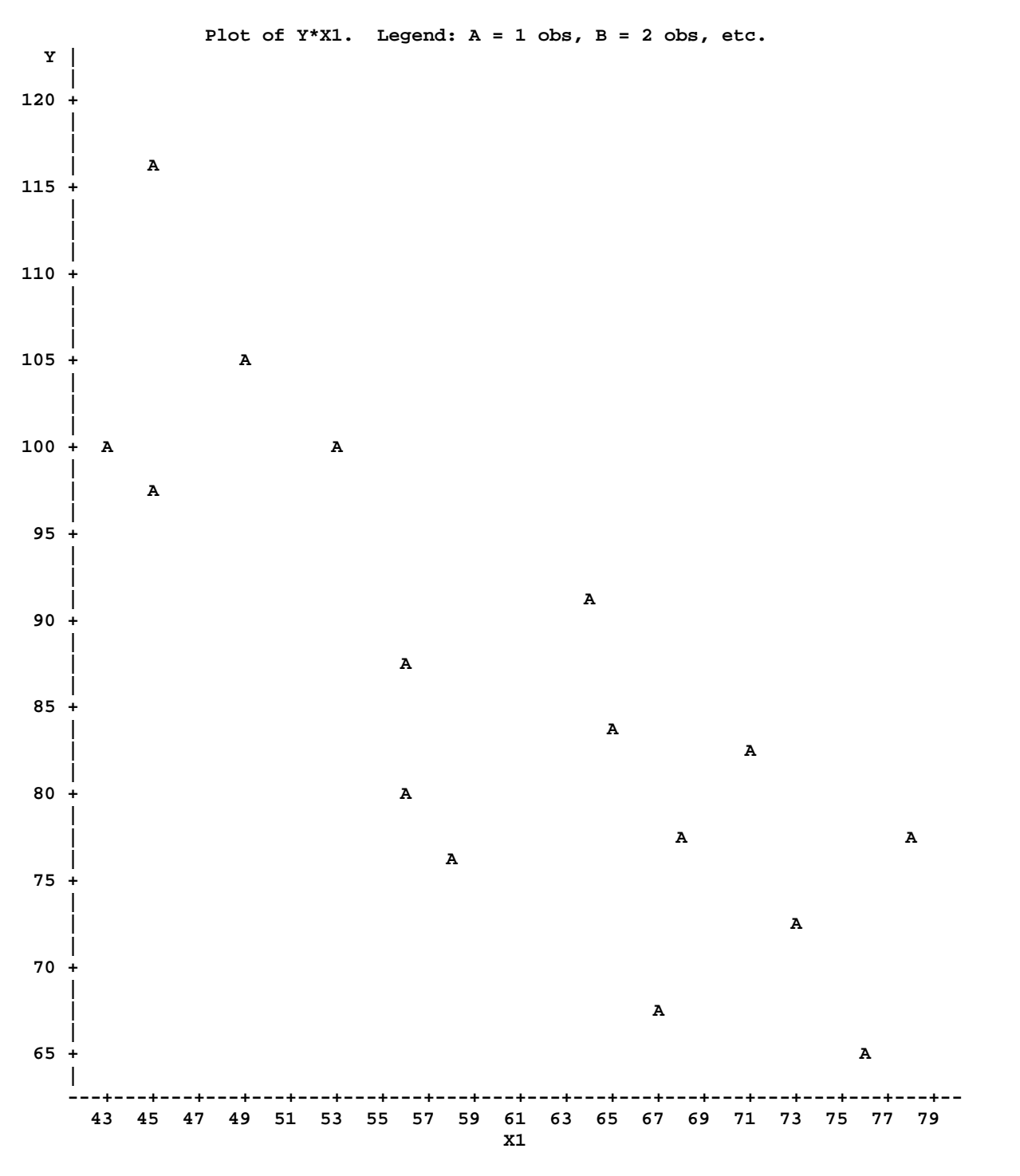

**39 PROC REG; TITLE2 'SLR'; MODEL Y = X1; RUN; NOTE: 16 observations read. NOTE: 16 observations used in computations. NOTE: The PROCEDURE REG printed page 3. NOTE: PROCEDURE REG used:**  0.08 seconds  **cpu time 0.08 seconds** 

## **Simple linear regression for comparison.**

**EXST7034 - Homework Example NWK 11.16 (based on # 1.27) : Muscle mass SLR** 

**The REG Procedure Model: MODEL1 Dependent Variable: Y** 

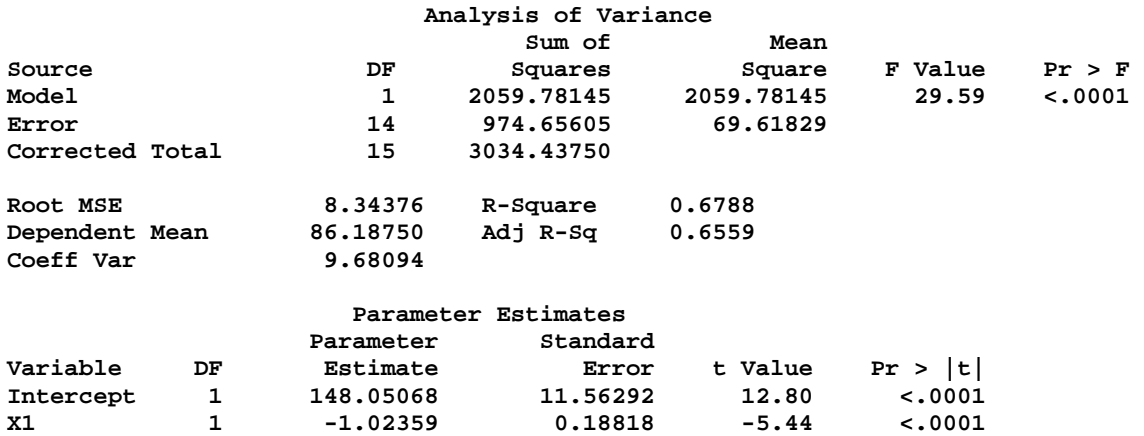

**Before using a segmented curve you might try alternative models that could be easier to interpret.** 

**40 PROC REG; TITLE2 'Exponential decay'; MODEL LogY = X1; RUN; NOTE: 16 observations read. NOTE: 16 observations used in computations. NOTE: The PROCEDURE REG printed page 4. NOTE: PROCEDURE REG used: real time 0.07 seconds cpu time 0.07 seconds** 

**EXST7034 - Homework Example NWK 11.16 (based on # 1.27) : Muscle mass Exponential decay** 

**The REG Procedure Model: MODEL1 Dependent Variable: LogY** 

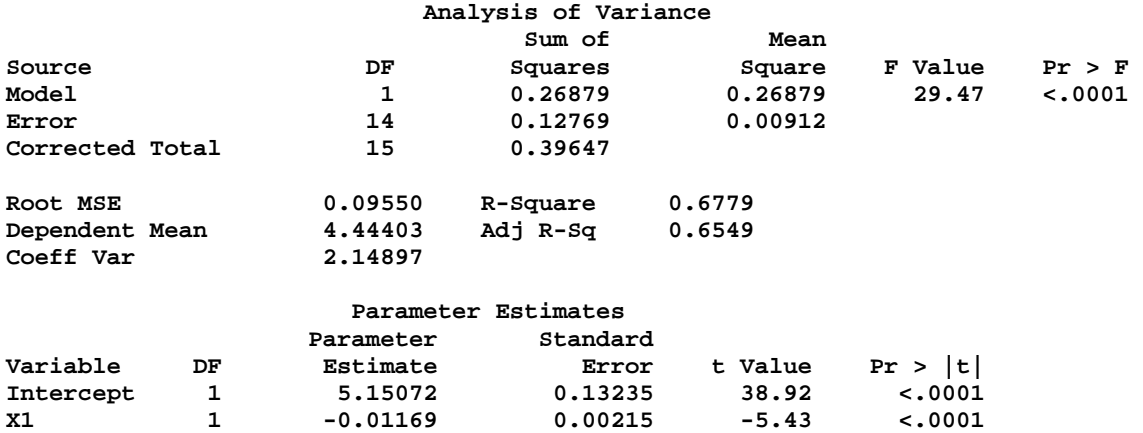

## **Basic Analysis of covariance with two intercepts and two slopes. Note that the parameter estimates are DIFFERENCES and that we do not have TYPE I tests.**

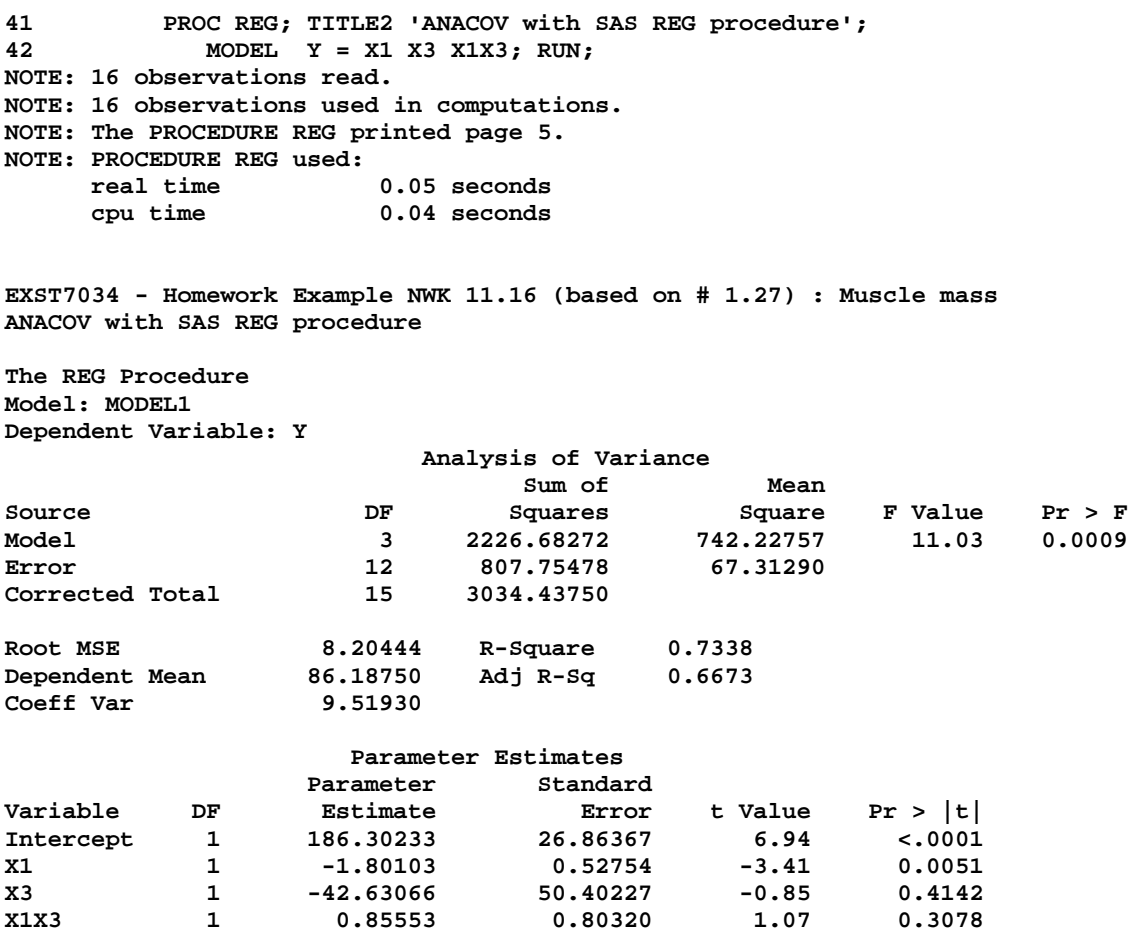

We can use PROC GLM to get both TYPE I tests and TYPE II / TYPE III tests. Note that the **parameter estimates are STILL DIFFERENCES (Is this what we want?) and that the classes statement has assigned a 1 to my 0 and a 0 to my 1.** 

**Below the Analysis of Covariance is done as both a means models and effects models Results for the effects model in GLM were as follows:**

**43 PROC GLM; CLASSES X3; TITLE2 'ANACOV with SAS REG procedure'; 44 MODEL Y = X1 X3 X1\*X3 / solution; RUN; NOTE: The PROCEDURE GLM printed pages 6-7. NOTE: PROCEDURE GLM used: real time 0.12 seconds cpu time 0.09 seconds EXST7034 - Homework Example NWK 11.16 (based on # 1.27) : Muscle mass ANACOV with SAS REG procedure The GLM Procedure Class Level Information Class Levels Values** 

**X3 2 0 1 Number of observations 16** 

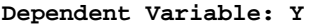

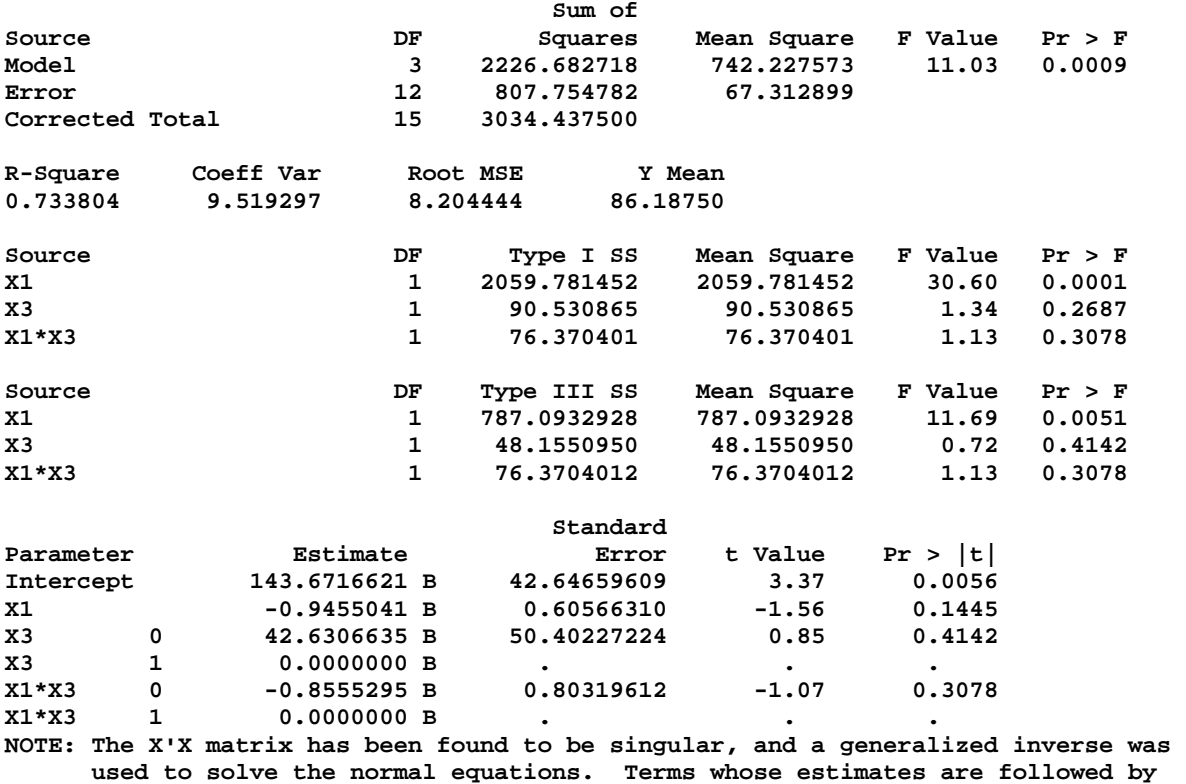

 **the letter 'B' are not uniquely estimable.** 

**The means model was run as follows:** 

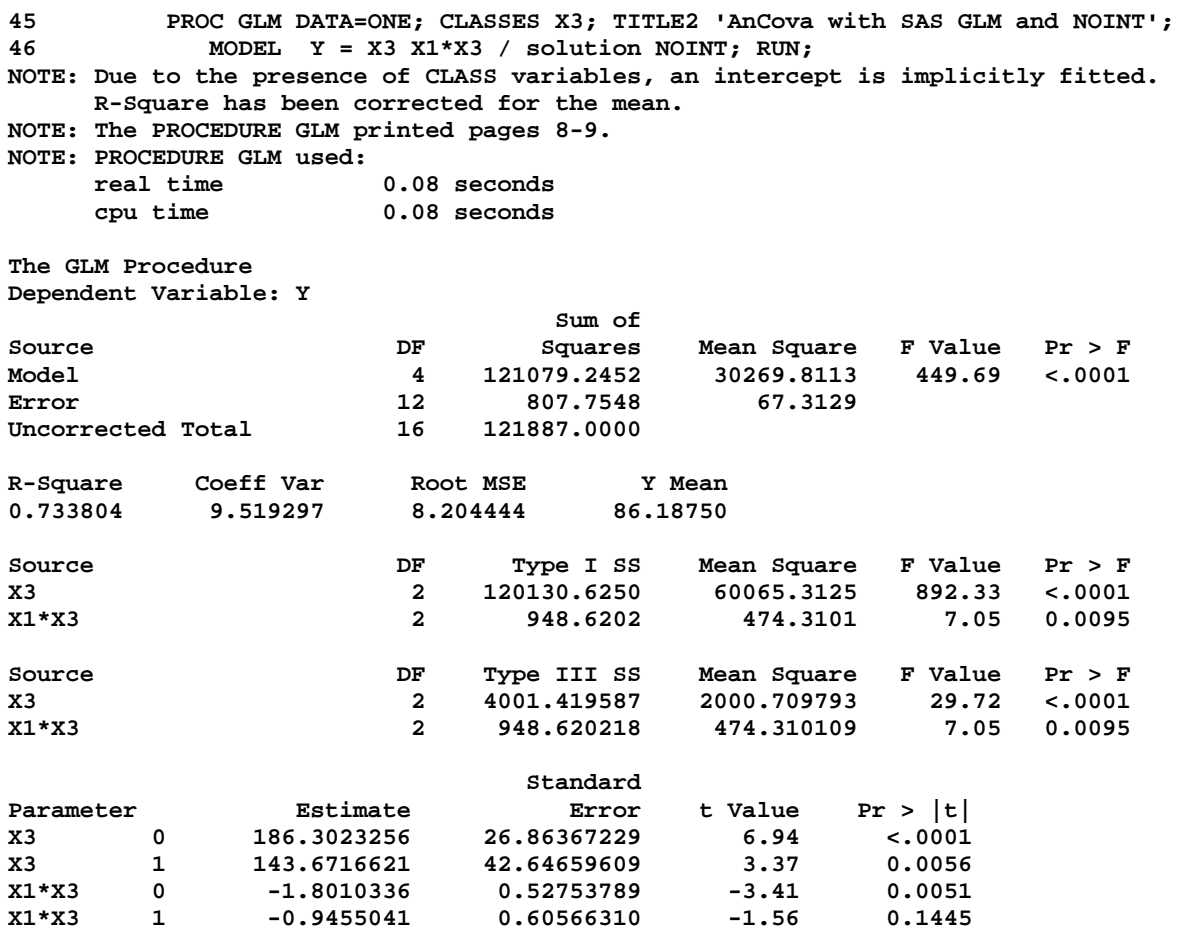

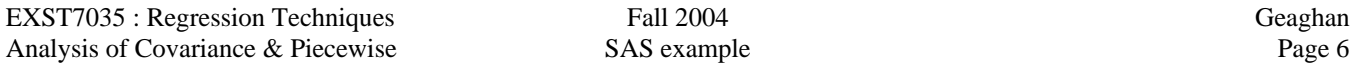

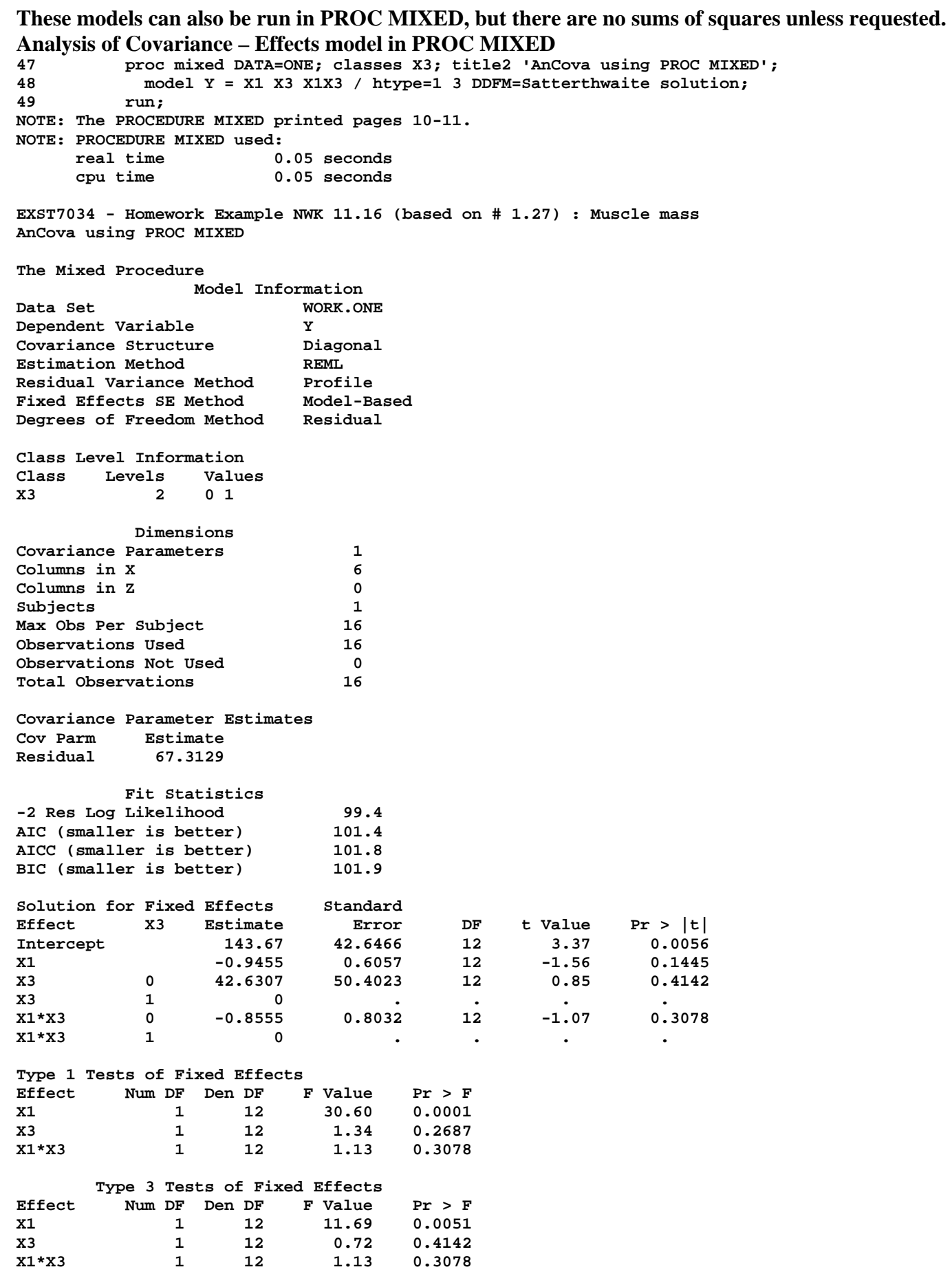

EXST7035 : Regression Techniques Fall 2004 Geaghan<br>
Analysis of Covariance & Piecewise SAS example Page 7 Analysis of Covariance & Piecewise SAS example

# **Analysis of Covariance – Means model in PROC MIXED**

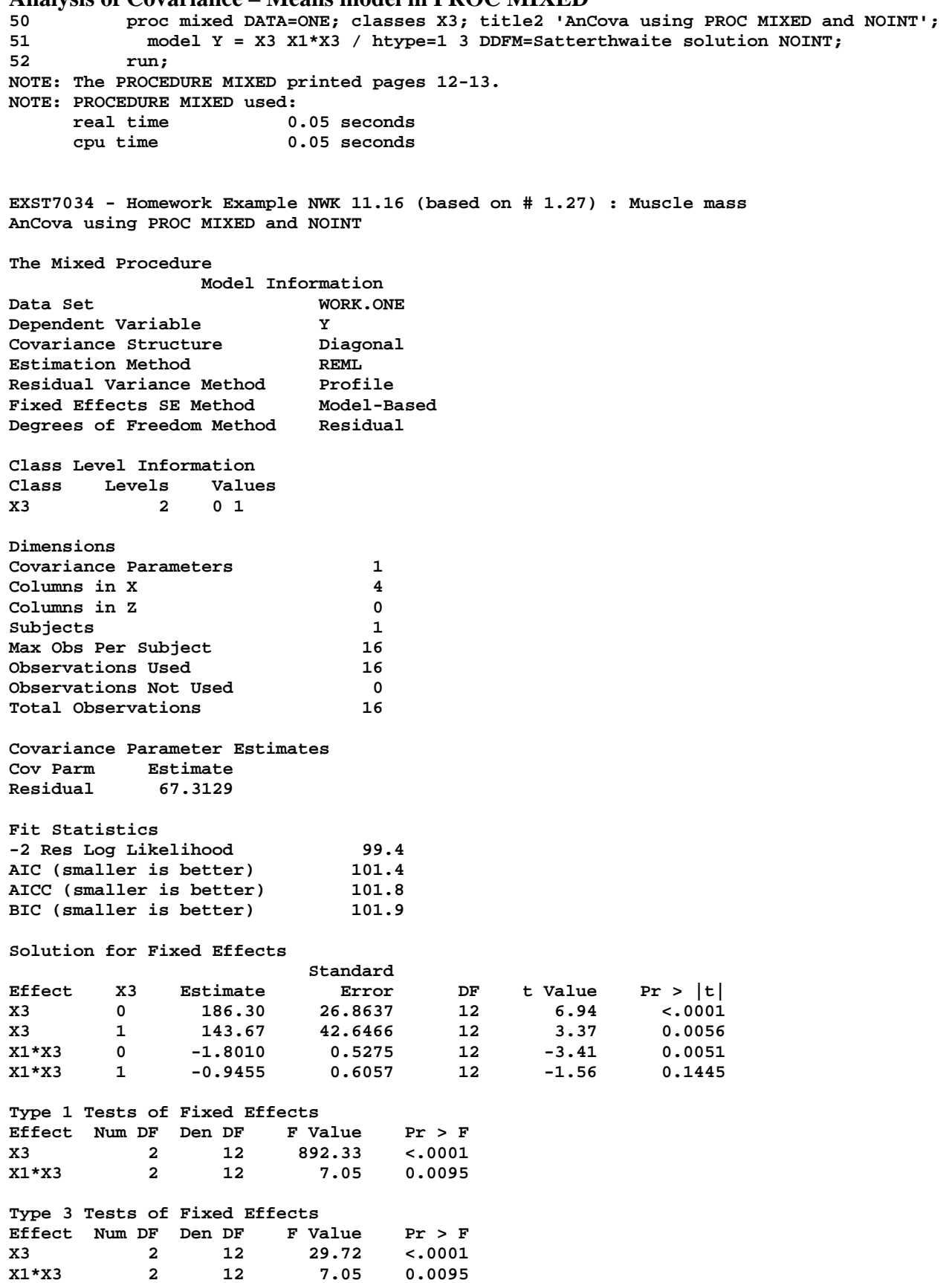

### **Piecewise regression.**

**45 PROC REG; VAR X1 X3; TITLE2 'Piecewise regression with SAS REG procedure'; 46 MODEL Y = X1 X2 X3 / XPX I P CLM CLI; ID X1 X2; 47 TEST X2=0, X3=0; RUN; NOTE: 16 observations read. NOTE: 16 observations used in computations. 48 OUTPUT OUT=RESIDS PREDICTED=P1 RESIDUAL=E1; 49 OPTIONS PS=40; NOTE: The data set WORK.RESIDS has 16 observations and 8 variables. NOTE: The PROCEDURE REG printed pages 8-11. NOTE: PROCEDURE REG used:**  0.11 seconds  **cpu time 0.11 seconds EXST7034 - Homework Example NWK 11.16 (based on # 1.27) : Muscle mass Piecewise regression with SAS REG procedure The REG Procedure Model: MODEL1 Model Crossproducts X'X X'Y Y'Y Variable Intercept** X1 X2 X3 Y<br> **Intercept** 16 967 82 8 1379 **Intercept** 16 967 82 8 **X1 967 60409 5944 562 81331 X2 82 5944 1024 82 6161 X3 8 562 82 8 618 Y 1379 81331 6161 618 121887 X'X Inverse, Parameter Estimates, and SSE Variable Intercept X1 X2 X3 Y Intercept 10.720930233 -0.209302326 0.2093023256 1.8372093023 186.30232558 X1 -0.209302326 0.0041343669 -0.004134367 -0.03875969 -1.801033592 X2 0.2093023256 -0.004134367 0.0095839582 -0.017098621 0.8555295045 X3 1.8372093023 -0.03875969 -0.017098621 1.1859197769 8.7011068162 Y 186.30232558 -1.801033592 0.8555295045 8.7011068162 807.75478247**  Analysis of Variance **Sum of Mean Source DF Squares Square F Value Pr > F Model 3 2226.68272 742.22757 11.03 0.0009 Error 12** 807.75478 67.31290<br> **Corrected Total** 15 3034.43750 **Corrected Total 15 3034.43750 Root MSE 8.20444 R-Square 0.7338**  Dependent Mean 86.18750 Adj R-Sq **Coeff Var 9.51930 Parameter Estimates Parameter Standard Variable DF Estimate Error t Value Pr > |t| Intercept 1 186.30233 26.86367 6.94 <.0001**<br>x1 1 -1.80103 0.52754 -3.41 0.0051 **X1** 1 -1.80103

**X2 1 0.85553 0.80320 1.07 0.3078 X3 1 8.70111 8.93463 0.97 0.3493** 

**NOTE: PROCEDURE PLOT used:** 

 **real time 0.01 seconds cpu time 0.01 seconds** 

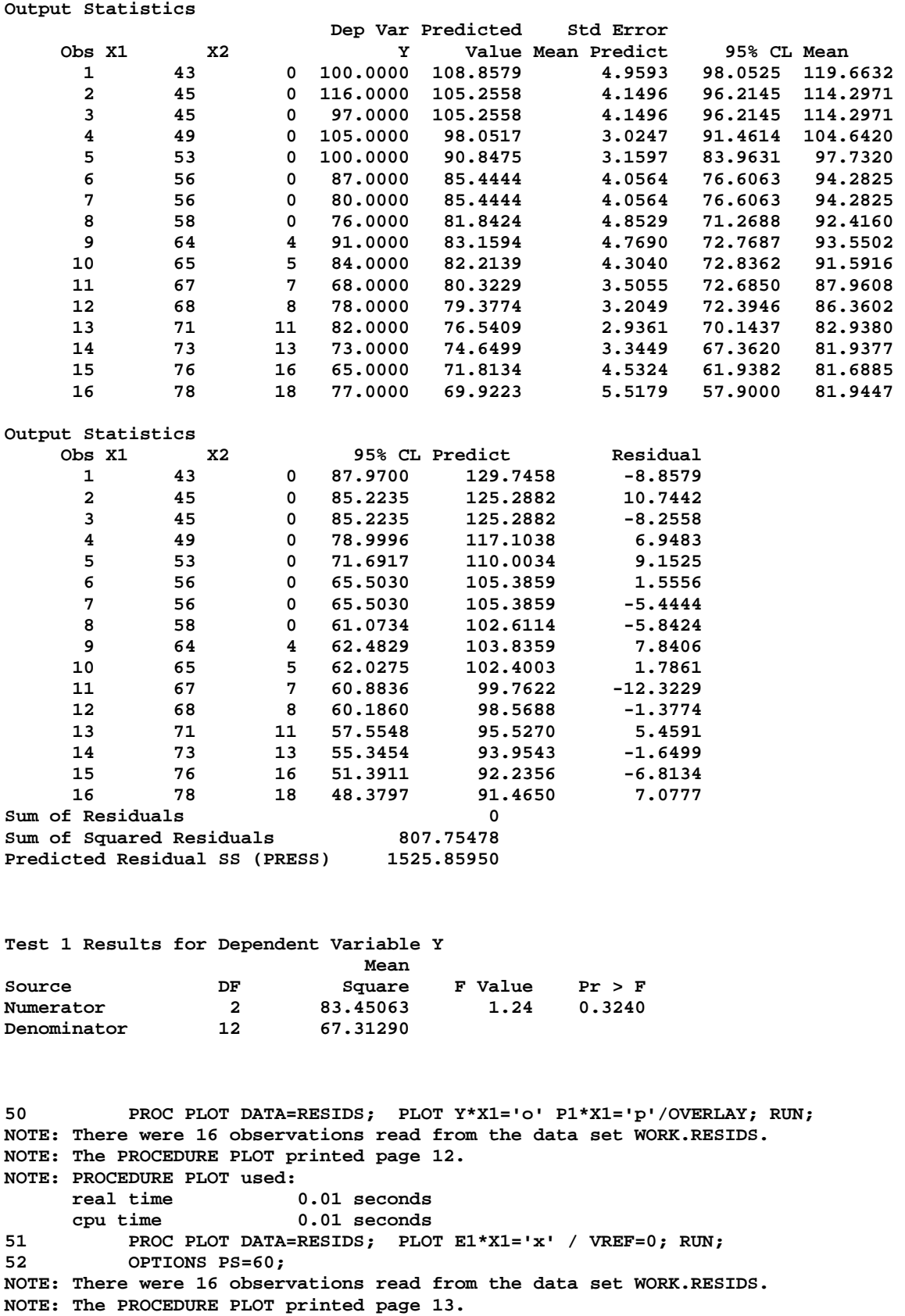

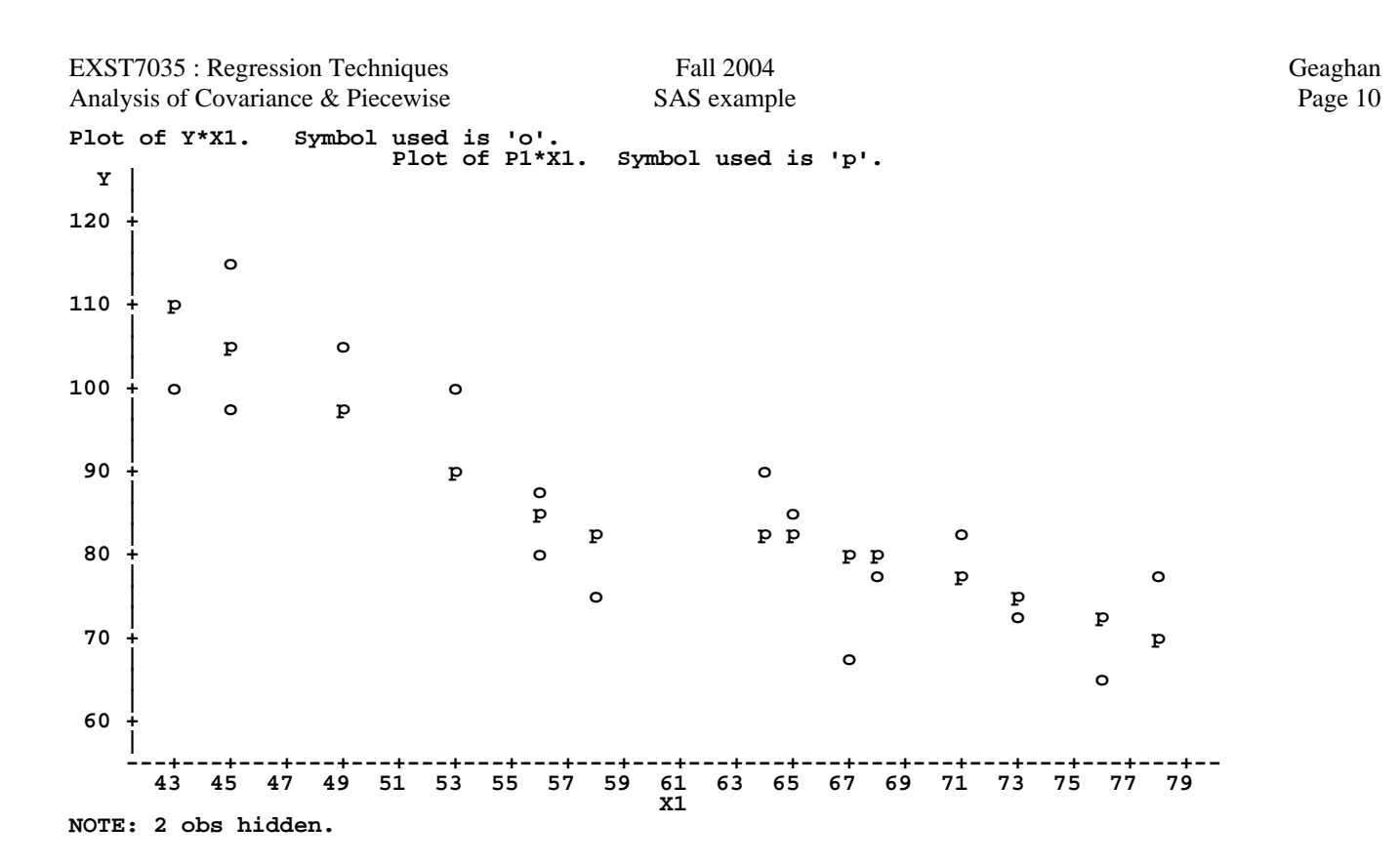

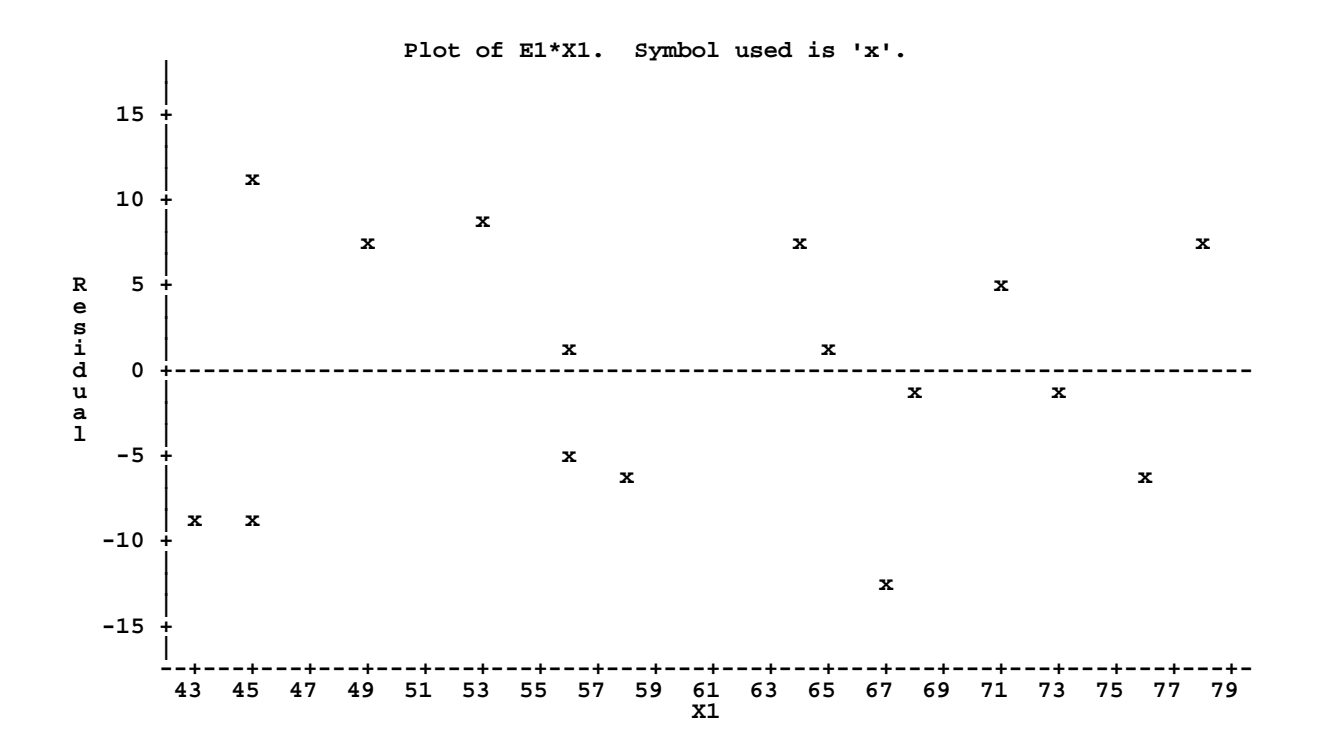